## <span id="page-0-0"></span>**JBoss ESB 4.3 GA**

## Message Transformation Guide

JBESB-MTG-5/20/08

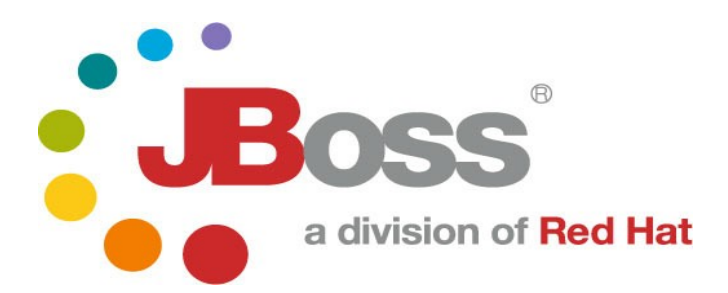

#### Legal Notices

The information contained in this documentation is subject to change without notice.

JBoss Inc. makes no warranty of any kind with regard to this material, including, but not limited to, the implied warranties of merchantability and fitness for a particular purpose. JBoss Inc. shall not be liable for errors contained herein or for incidental or consequential damages in connection with the furnishing, performance, or use of this material.

Java™ and J2EE is a U.S. trademark of Sun Microsystems, Inc. Microsoft® and Windows NT® are registered trademarks of Microsoft Corporation. Oracle® is a registered U.S. trademark and Oracle9™, Oracle9 Server™ Oracle9 Enterprise Edition™ are trademarks of Oracle Corporation. Unix is used here as a generic term covering all versions of the UNIX® operating system. UNIX is a registered trademark in the United States and other countries, licensed exclusively through X/Open Company Limited.

#### Copyright

JBoss, Home of Professional Open Source Copyright 2006, JBoss Inc., and individual contributors as indicated by the @authors tag. All rights reserved.

See the copyright.txt in the distribution for a full listing of individual contributors. This copyrighted material is made available to anyone wishing to use, modify, copy, or redistribute it subject to the terms and conditions of the GNU General Public License, v. 2.0. This program is distributed in the hope that it will be useful, but WITHOUT A WARRANTY; without even the implied warranty of MERCHANTABILITY or FITNESS FOR A PARTICULAR PURPOSE.

See the GNU General Public License for more details. You should have received a copy of the GNU General Public License, v. 2.0 along with this distribution; if not, write to the Free Software Foundation, Inc., 51 Franklin Street, Fifth Floor, Boston, MA 02110-1301, USA.

#### Software Version

[JBoss ESB 4.3 GA](#page-0-0)

#### Restricted Rights Legend

Use, duplication, or disclosure is subject to restrictions as set forth in contract subdivision  $(c)(1)(ii)$  of the Rights in Technical Data and Computer Software clause 52.227-FAR14.

© Copyright 2008 JBoss Inc.

# Contents

## **Table of Contents**

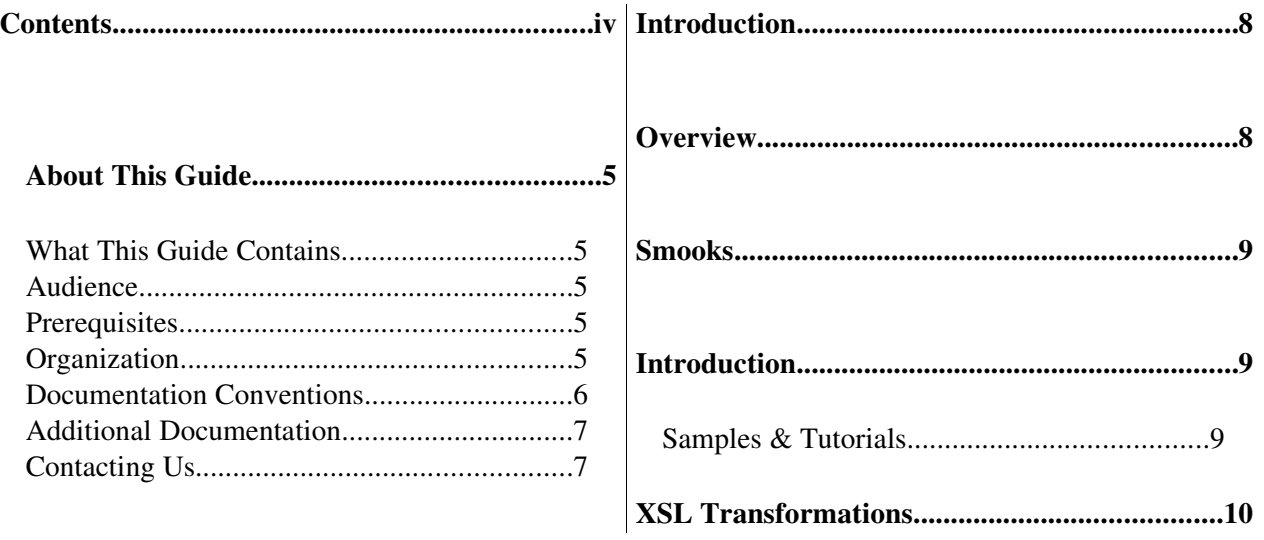

# About This Guide

#### **What This Guide Contains**

A common obstacle encountered during Enterprise Integration is that of bridging the gaps created by the fact that business constructs from different application domains representing the same data are typically represented through different data formats. Bridging this gap is one of the key features of JBoss ESB, as well as the subject of this guide.

#### **Audience**

This guide is most relevant to engineers who are responsible for using [JBoss ESB](#page-0-0) [4.3 GA](#page-0-0) installations and want to know how it relates to SOA and ESB principles.

#### **Prerequisites**

None.

#### **Organization**

This guide contains the following chapters:

- 1. Chapter 1, Overview: An overview of the message transformation solutions provided by JBoss ESB.
- 2. Chapter 2, Smooks: Using the *Smooks Transformation Management Framework* to manage your message transformation logic.
- 3. Chapter 3, XSL Transformations: Performing message transformation XSLT.
- 4. Chapter 4, Binary Format Transformations: Performing binary format transformations.

### **Documentation Conventions**

The following conventions are used in this guide:

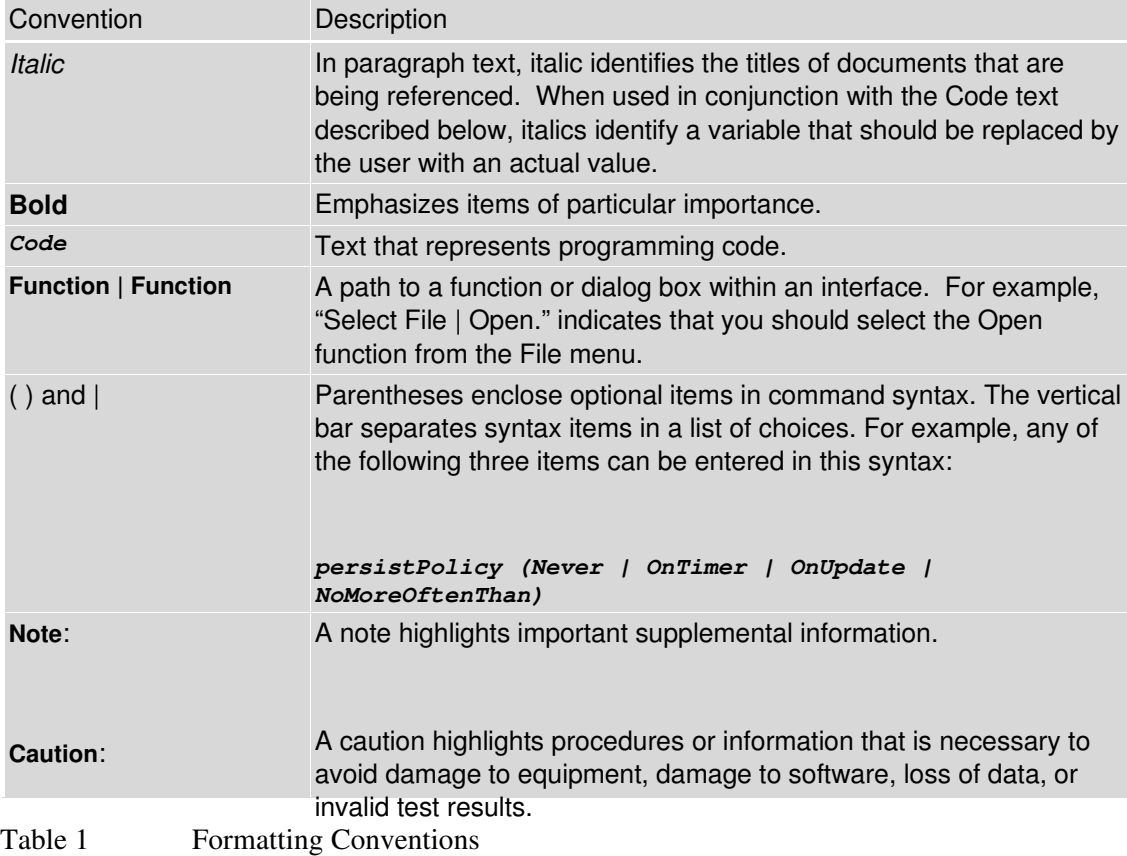

#### **Additional Documentation**

In addition to this guide, the following guides are available in the [JBoss ESB 4.3 GA](#page-0-0) documentation set:

- 1. **[JBoss ESB 4.3 GA](#page-0-0)** *Trailblazer Guide*: Provides guidance for using the trailblazer example.
- 2. **[JBoss ESB 4.3 GA](#page-0-0)** *Getting Started Guide*: Provides a quick start reference to configuring and using the ESB.
- 3. **[JBoss ESB 4.3 GA](#page-0-0)** *Programmers Guide*: How to use JBossESB.
- 4. **[JBoss ESB 4.3 GA](#page-0-0)** *Release Notes*: Information on the differences between this release and previous releases.
- 5. **[JBoss ESB 4.3 GA](#page-0-0)** *Administration Guide*: How to manage the ESB.

#### **Contacting Us**

Questions or comments about [JBoss ESB 4.3 GA](#page-0-0) should be directed to our support team.

# Introduction

### **Overview**

JBoss ESB supports message data transformation through a number of mechanisms:

- 1. Smooks: [Smooks](http://milyn.codehaus.org/Smooks) is, among other things, a Fragment based Data Transformation and Analysis tool (XML, EID, CSV, Java etc). It supports a wide range of data processing and manipulation features
- 2. XSLT: JBoss ESB supports message transformation through the standard XSLT usage model, as well as through the [Smooks.](http://milyn.codehaus.org/Smooks)
- 3. ActionProcessor Data Transformation: Where [Smooks](http://milyn.codehaus.org/Smooks) can not handle a specific transformation usecase, you can implement a custom transformation solution through implementation of the *org.jboss.soa.esb.actions.ActionProcessor* interface.

## Smooks

### **Introduction**

Message Transformation on [JBossESB](http://wiki.jboss.org/wiki/Wiki.jsp?page=JBossESB) is supported by the SmooksAction component. This is an ESB Action component that allows the [Smooks](http://milyn.codehaus.org/Smooks) Data Transformation/Processing Framework to be plugged into an ESB Action Processing Pipeline.

A wide range of source (XML, CSV, EDI, Java etc) and target (XML, Java, CSV, EDI etc) data formats are supported by the SmooksAction component. A wide range of Transformation Technologies are also supported, all within a single framework. See the Message Action Guide for more details.

#### *Samples & Tutorials*

- 1. A number of Transformation Quickstart samples accompany the **IBossESB** distribution. Check out the "transform\_\*" Quickstarts<sup>[1](#page-8-0)</sup>.
- 2. A number of tutorials are available online on the [Smooks website.](http://milyn.codehaus.org/Tutorials) Any of these samples can be easily ported to [JBossESB.](http://wiki.jboss.org/wiki/Wiki.jsp?page=JBossESB)

<span id="page-8-0"></span><sup>&</sup>lt;sup>1</sup>Note that some of the ESB Quickstarts are still using the older "SmooksTransformer" action class. The SmooksAction is a more flexible and easier to use alternative to the SmooksTransformer. The SmooksTransformer will be deprecated in a future release (and removed later again).

### **XSL Transformations**

Following sections illustrate how to create Smooks Resource.

#### Introduction

[In this release of JBossESB, XSL Transformations are supported through](http://milyn.codehaus.org/Smooks) [Smooks. In later releases we may support XSLT natively. Support for XSLT](http://milyn.codehaus.org/Smooks) can be provided by creating a custom

*[org.jboss.soa.esb.actions.ActionProcessor](http://milyn.codehaus.org/Smooks)* [implementation.](http://milyn.codehaus.org/Smooks)